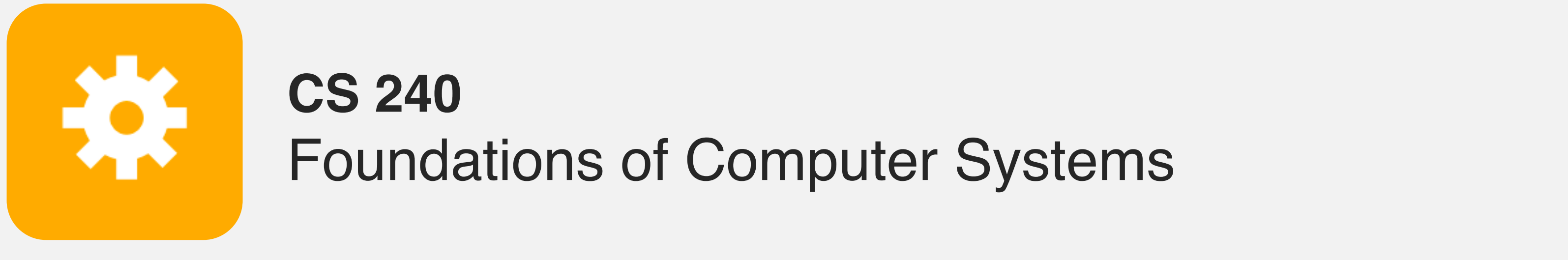

<https://cs.wellesley.edu/~cs240/>

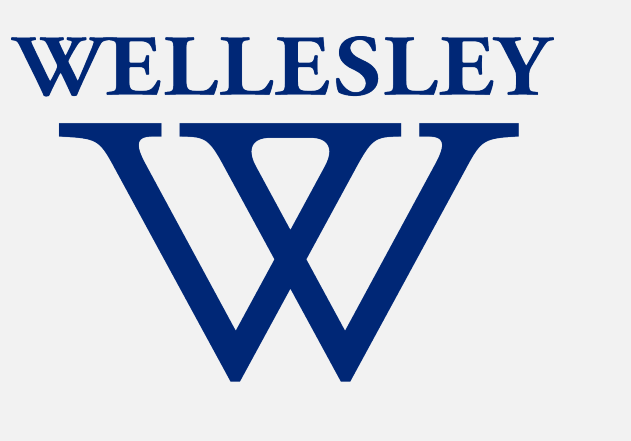

# Operating Systems and the Process Model

Process model Process management (Unix/Linux/macOS)

**Devices (transistors, etc.)**

**Solid-State Physics**

**Digital Logic**

**Microarchitecture**

**Instruction Set Architecture**

**Operating System**

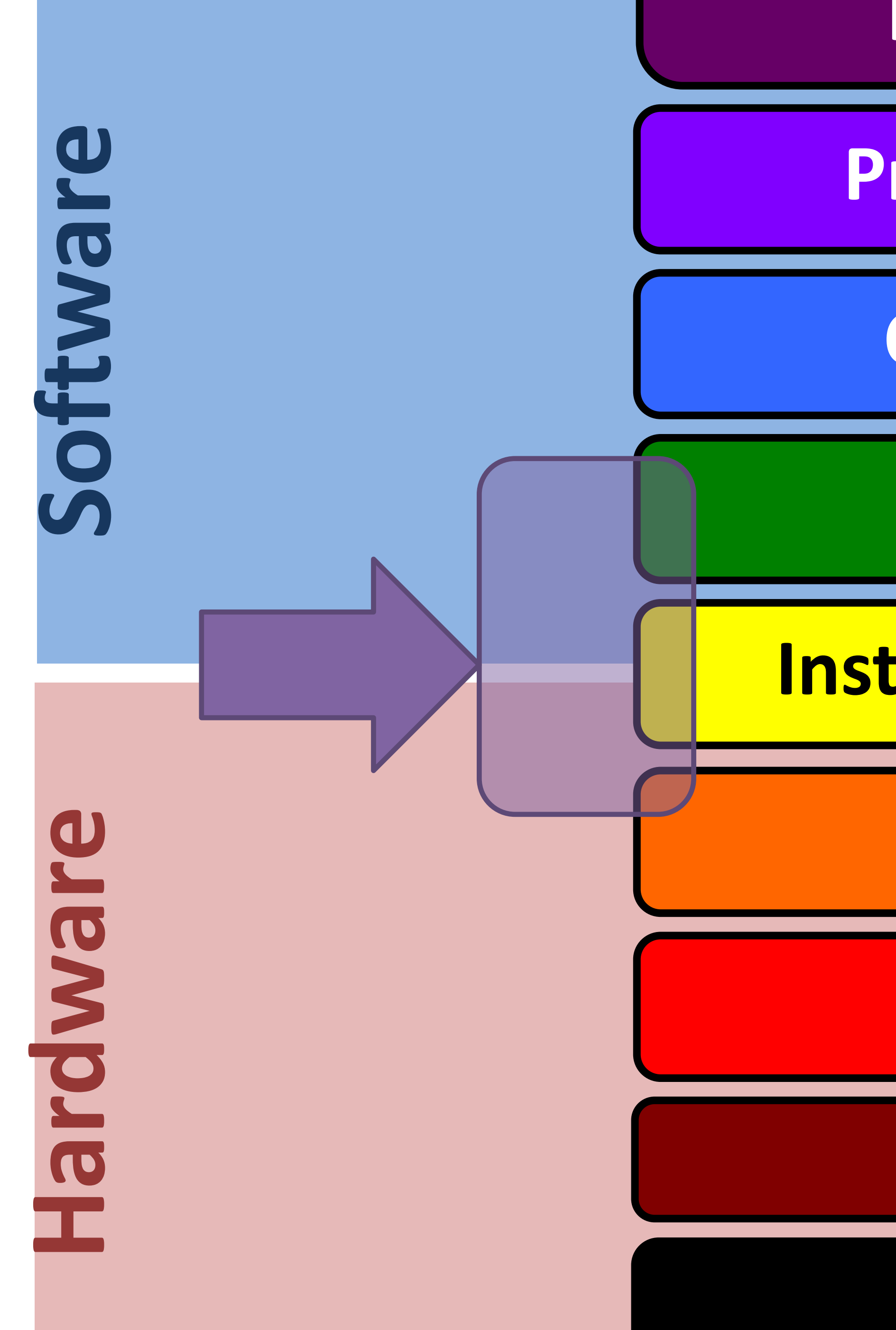

### **Programming Language**

**Compiler/Interpreter**

### **Program, Application**

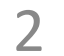

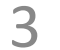

### Why doesn't this program disable my laptop entirely?

int main() { } }

# while (true) {

# **Motivation**

# **Operating Systems**

### **Problems:**

- 
- 
- The overall system shouldn't go down for one bad program • One set of resources, many different software programs! • The hardware itself varies across computers

### **Solution: operating system**

Manage, abstract, and virtualize hardware resources

**Share** limited resources among varied software programs

**Protect** (from both accidental and malicious damage)

**Simpler, common interface** to varied hardware

- 
- 
- 
- 

### **Key abstractions provided by** *kernel*

- - processes virtual memory

## **Virtualization mechanisms and hardware support:**

### **Operating Systems**, a 240 view *barely scraping the surface!*

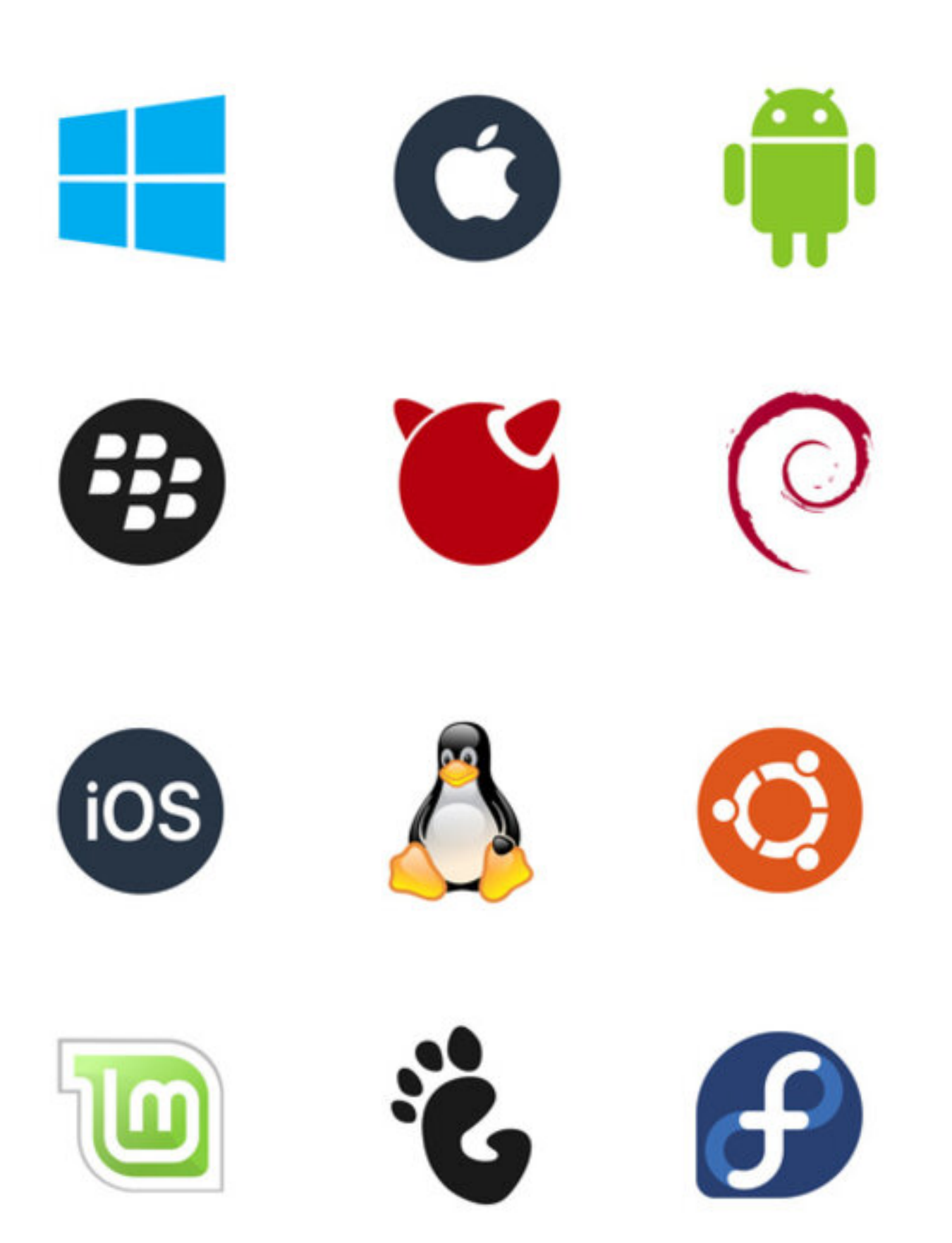

- context-switching exceptional control flow
- memory isolation, address translation, paging

# **Processes**

### *Program* = code (static)

*Process* = a running program instance (dynamic)

code + state (contents of registers, memory, other resources)

### Key illusions:

### **Logical control flow**

Each process seems to have exclusive use of the CPU

### **Private address space**

Each process seems to have exclusive use of full memory

Why? How?

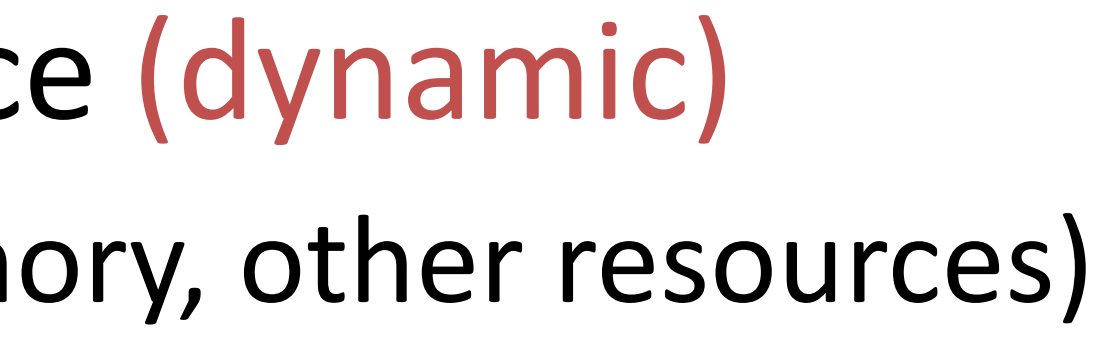

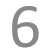

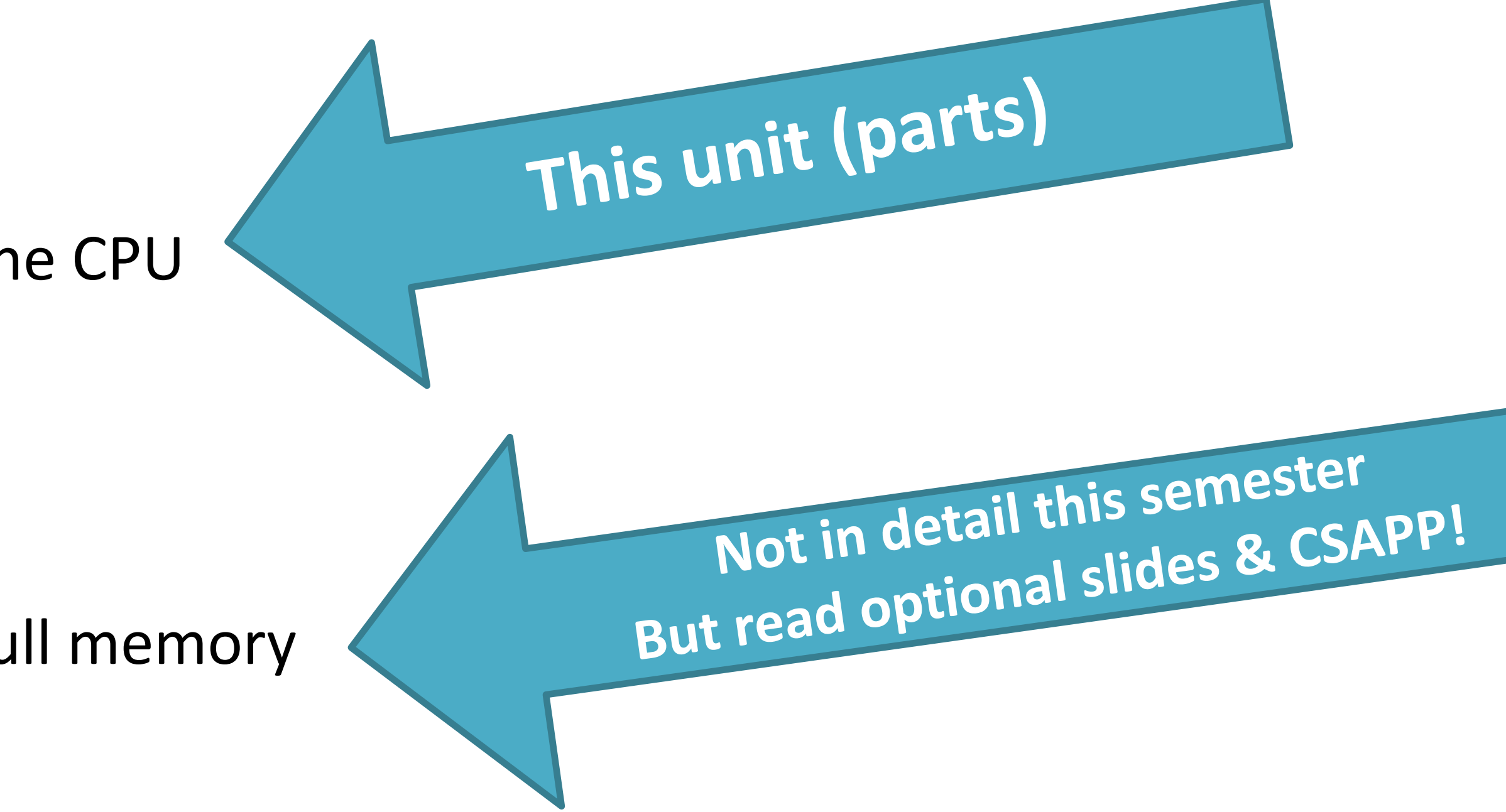

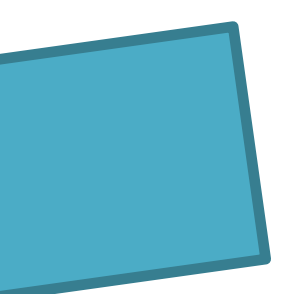

# **The kernel manages processes**

7

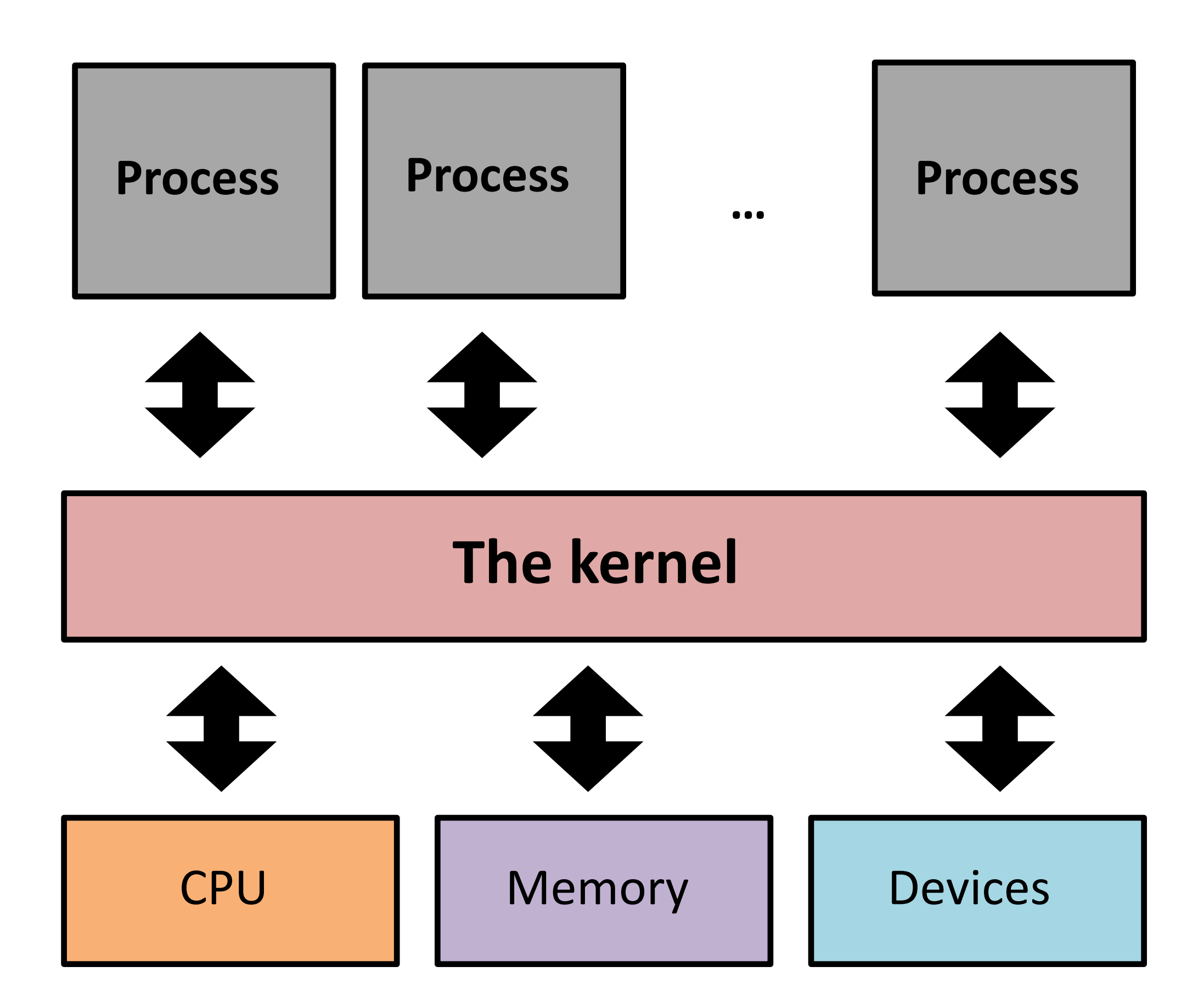

### **The kernel:**

Runs with full machine privilege

On x86: special &cs register

Can interrupt processes

Manages sharing of resources

Is a program (almost\*) like any other!

# **Implementing logical control flow**

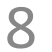

**Abstraction:** every process has full control over the CPU

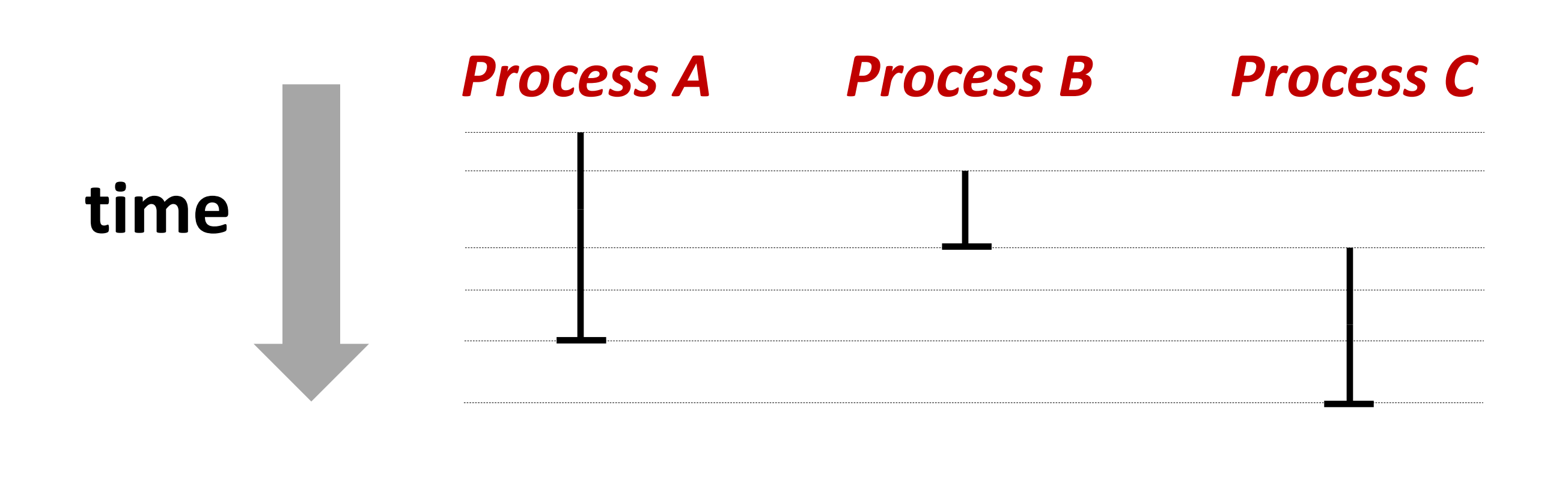

**Implementation:** time-sharing

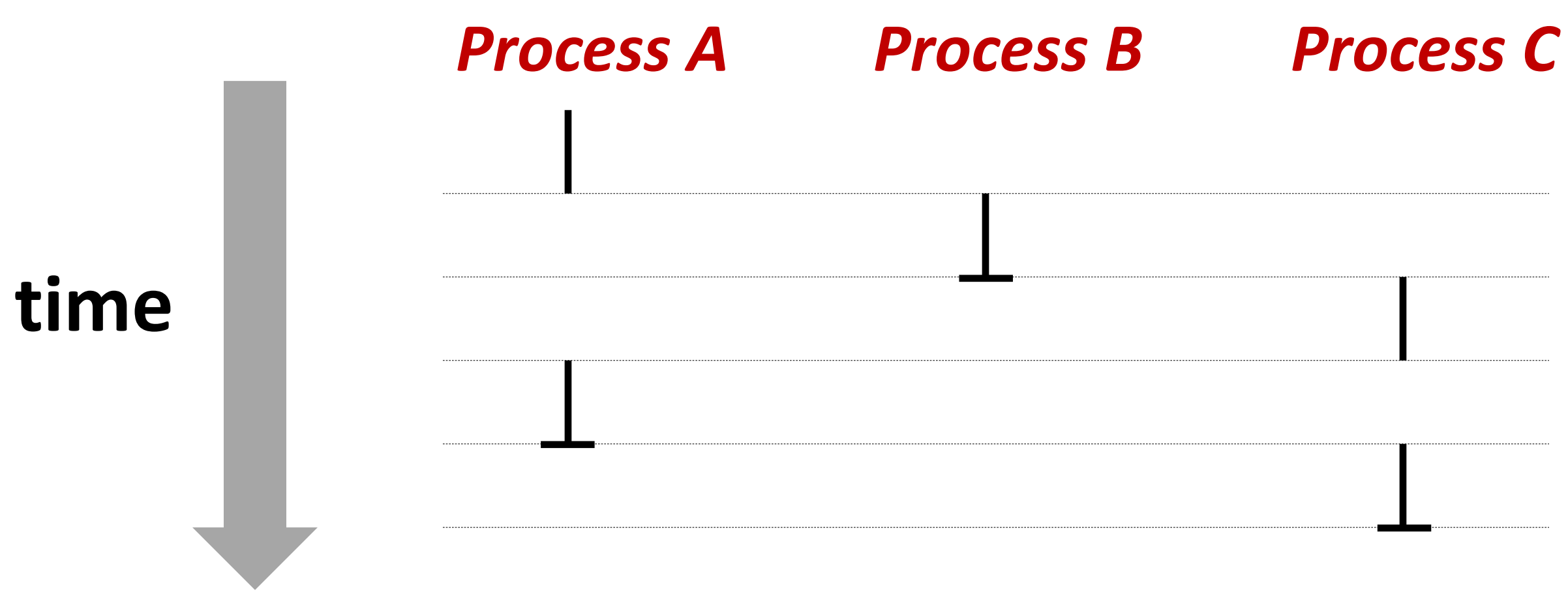

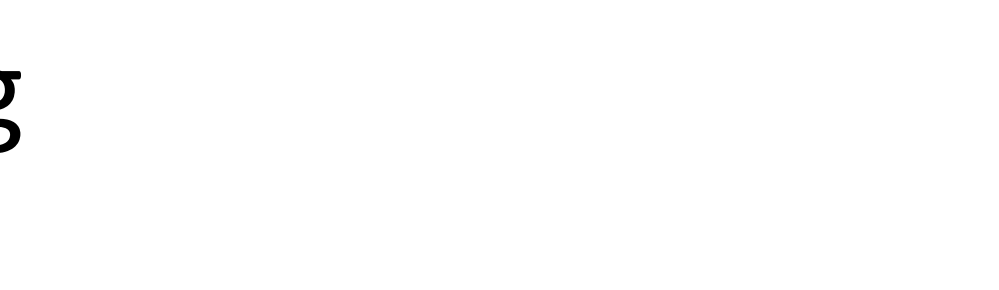

# **Context Switching**

*Kernel* (shared OS code) switches between processes

### Control flow passes between processes via *context switch.*

Context =

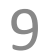

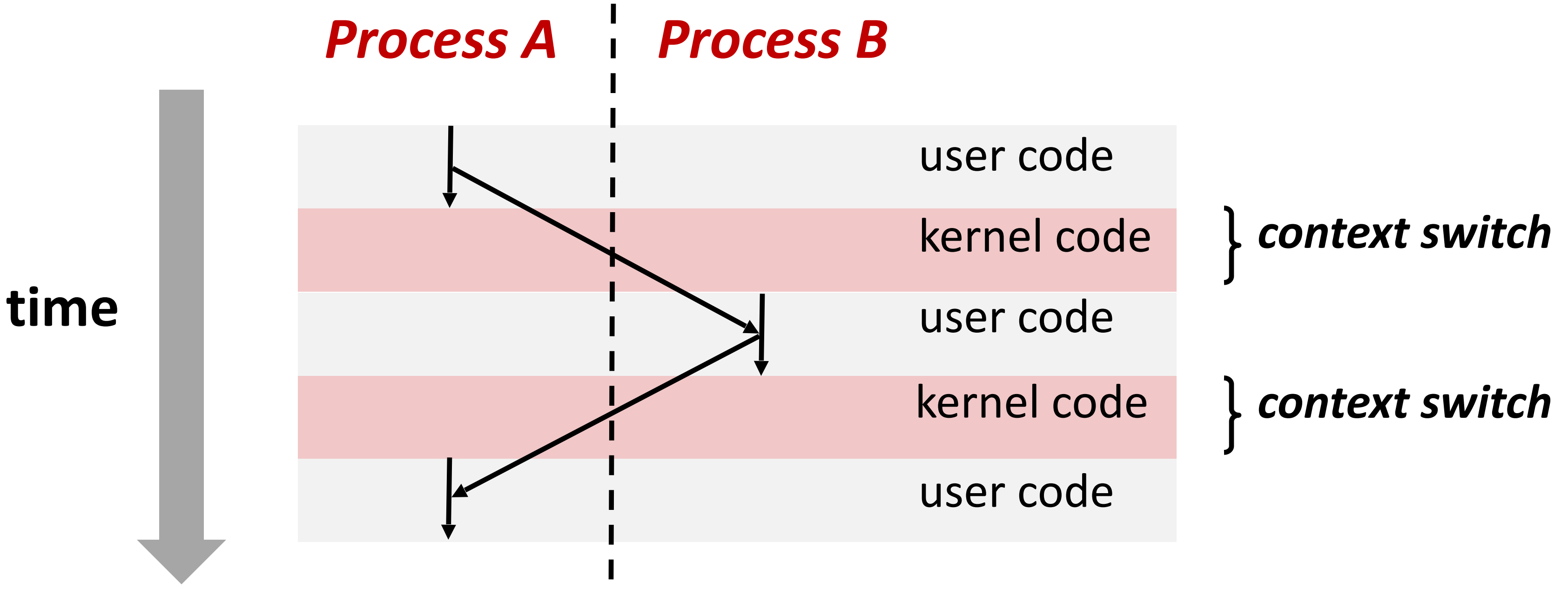

# **fork**

### **pid\_t fork()**

```
1. Clone current parent process to create identical* child process, including all state
```

```
() ;
from child\n\ln");
from parent\n");
```
- (memory, registers, **program counter,** …).
- 2. Continue executing both copies with *one difference:*
	- **returns 0** to the **child process**
	- **returns child's process ID (pid)** to the **parent process**

fork is unique: called *in one process,* returns *in two processes!* 

 *(once in parent, once in child)*

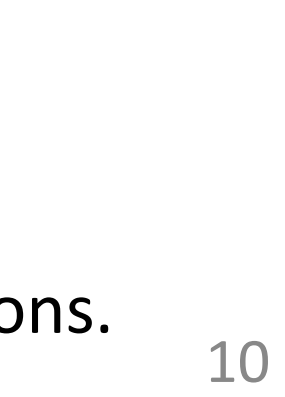

\*almost. See man 3 fork for exceptions.

$$
pid_t \text{pid} = fork
$$
\n
$$
if \text{pid} == 0) \{ \text{print}(\text{mello}) \}
$$
\n
$$
else \{ \text{print}(\text{mello}) \}
$$

# Creating a new process with **fork**

11

### *Process n*

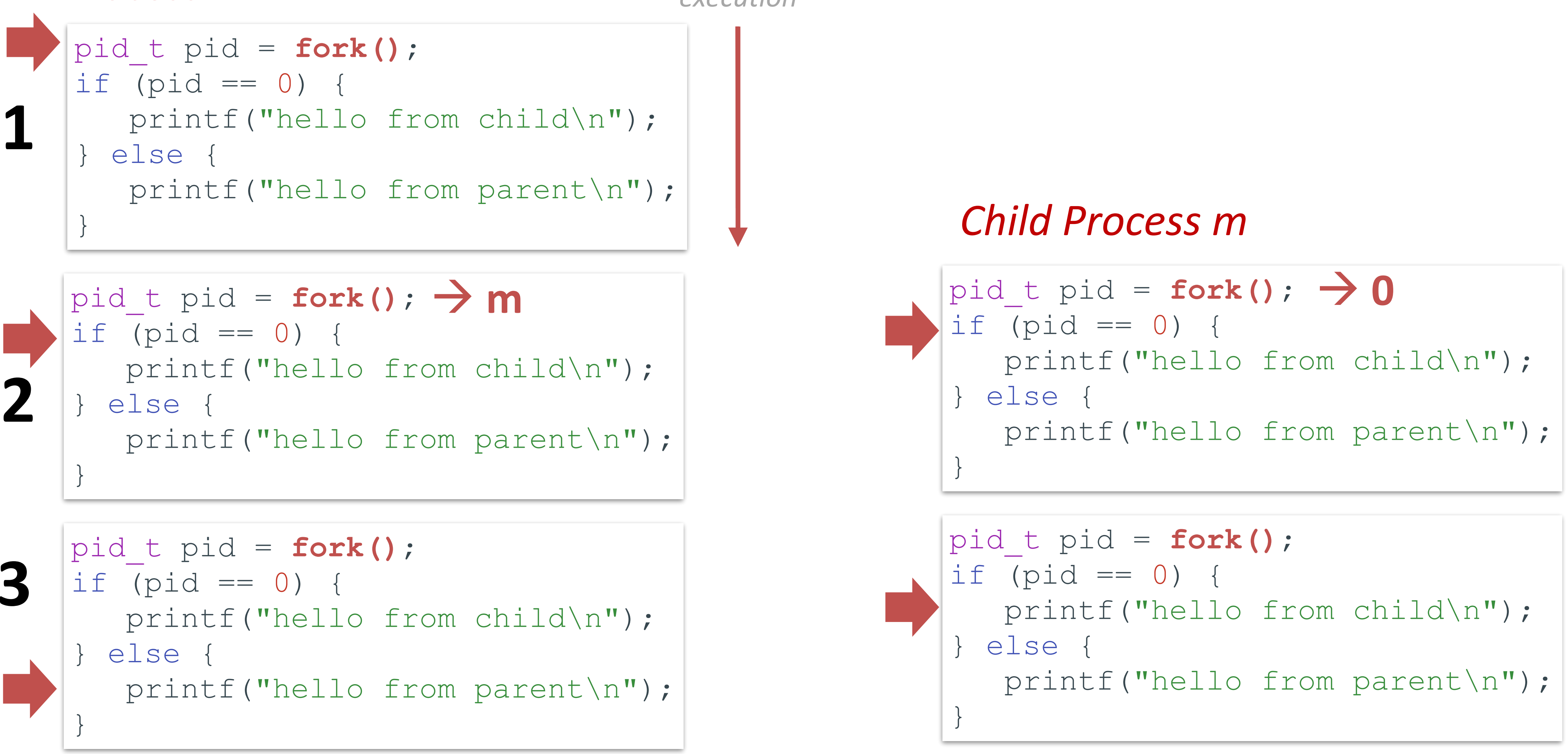

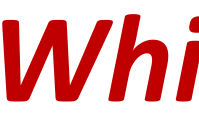

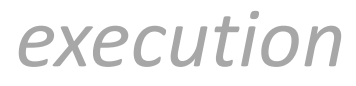

**hello from parent** *Which prints first?* **hello from child**

# **fork and private copies**

Parent and child continue from *private* copies of same state.

Memory contents (**code**, globals, **heap**, **stack**, etc.), Register contents, **program counter**, file descriptors…

Only difference: return value from  $f \circ r k()$ 

```
void fork1() { 
  int x = 1;
   pid_t pid = fork(); 
  if (pid == 0)printf("Child has x = \partial^2 d \ln', ++x);
   } else { 
    printf("Parent has x = \partial d \n\pi', - x);
 } 
}
```
- 
- 
- Relative execution order of parent/child after  $f \circ r k$  () undefined

- 
- 
- printf("Bye from process %d with x = %d\n", getpid(), x);

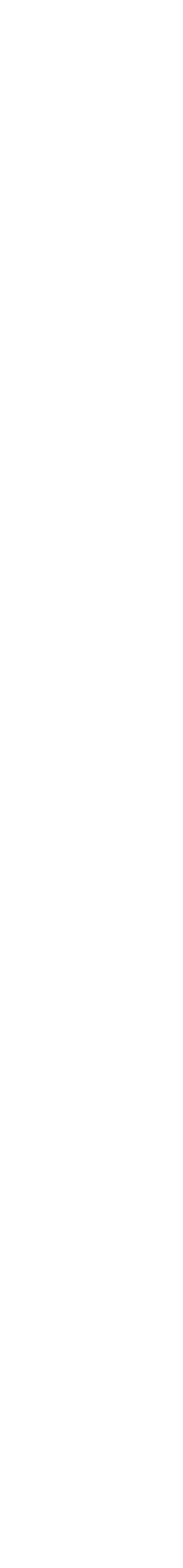

# **fork-exec**

**fork()**clone current process **execv()** replace process code and context (registers, memory) with a fresh program. See **man 3 execv**, man 2 execve

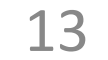

```
// Example arguments: path
// argv[0]="/usr/bin/ls"
void fork exec(char* path,
     pid_t pid = fork(); 
    if (pid != 0) {
        printf ("Parent: cr
     } else { 
        printf("Child: exe
         execv(path, argv); 
 } 
    printf ("This line prin
}
```
# **Executing a new program**

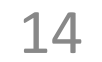

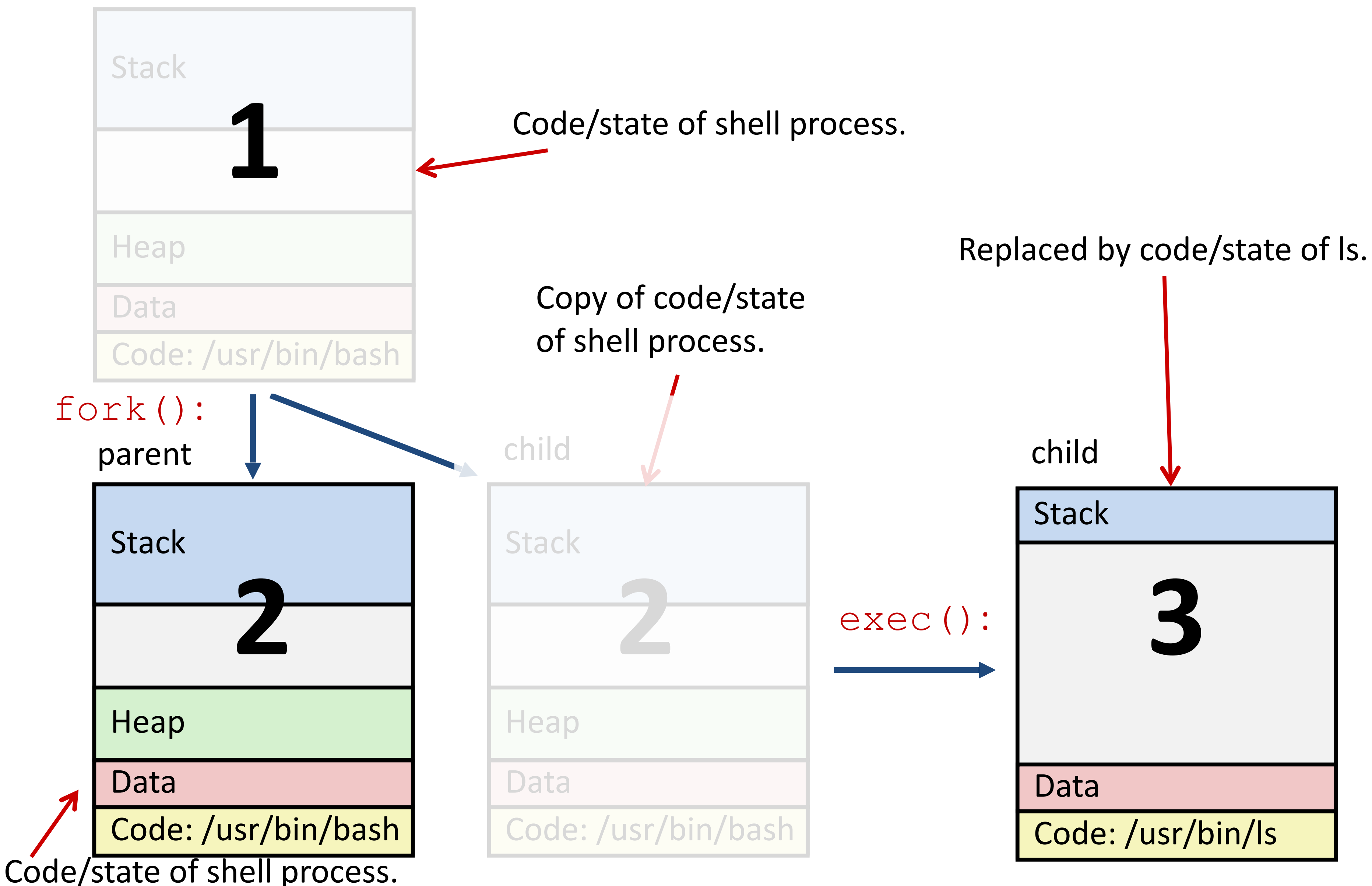

### Running the command  $\text{ls}$  in a shell:

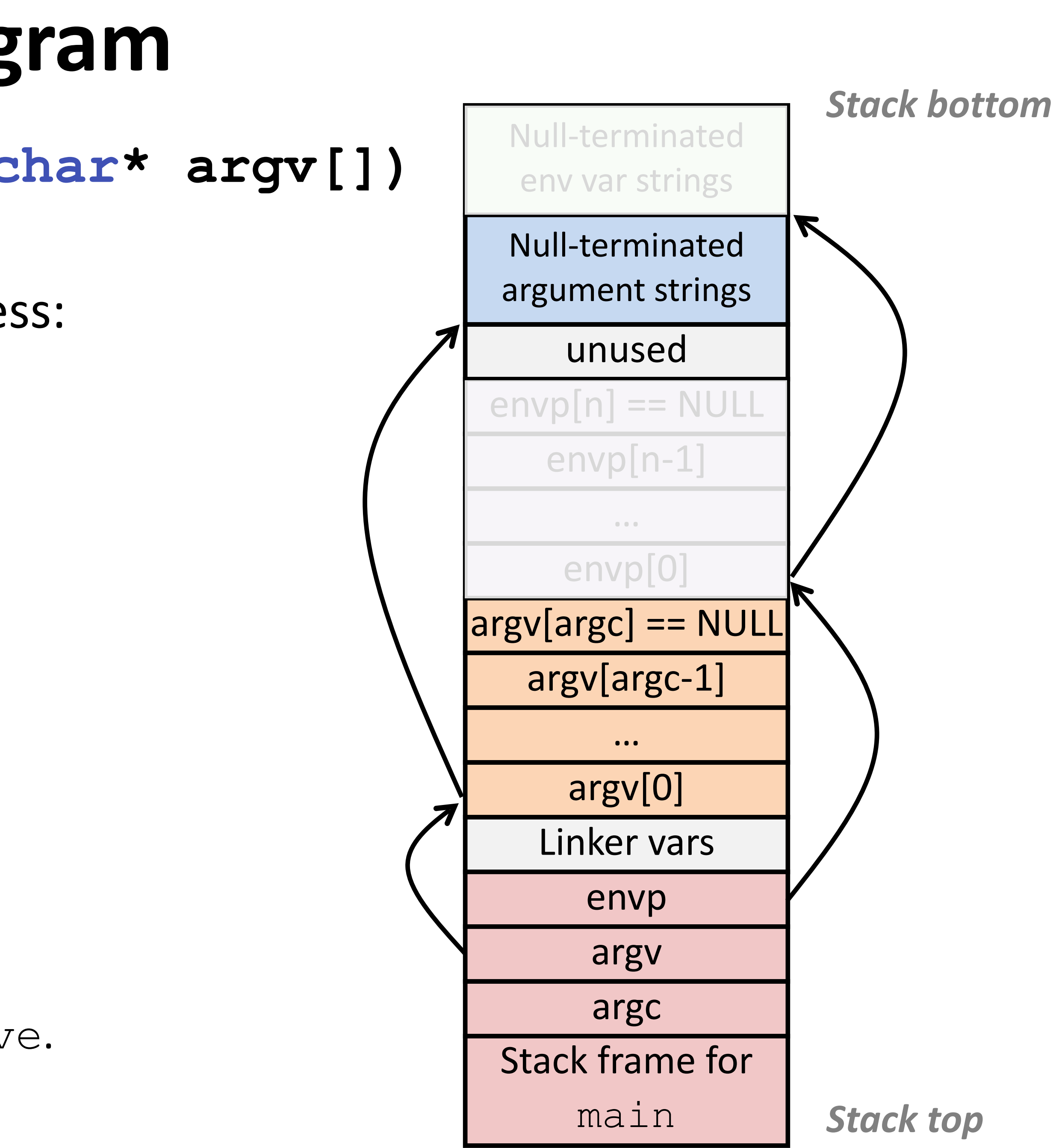

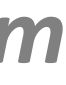

# **execv: load/start a program**

**int execv(char\* filename,char\* argv[])** 

Loads/starts program in current process: Executable **filename** With argument list **argv** Overwrites code, data, and stack Keeps pid, open files, a few other items *Does not return*  unless error

Also sets up *environment*. See also: execve.

# **exit: end a process**

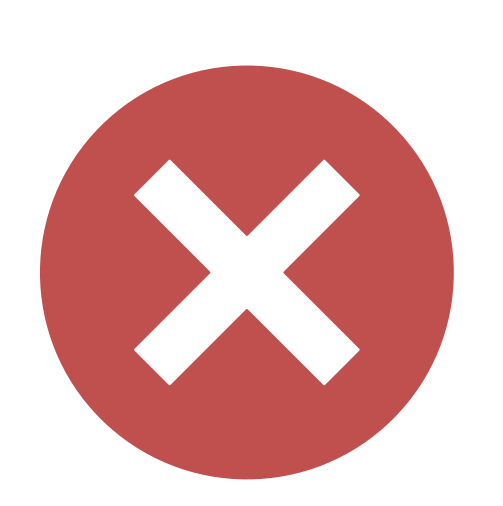

void exit(int status) **End process** with status: 0 = normal, nonzero = error. **atexit()** registers functions to be executed upon exit

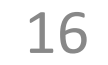

# Wait for child processes to terminate

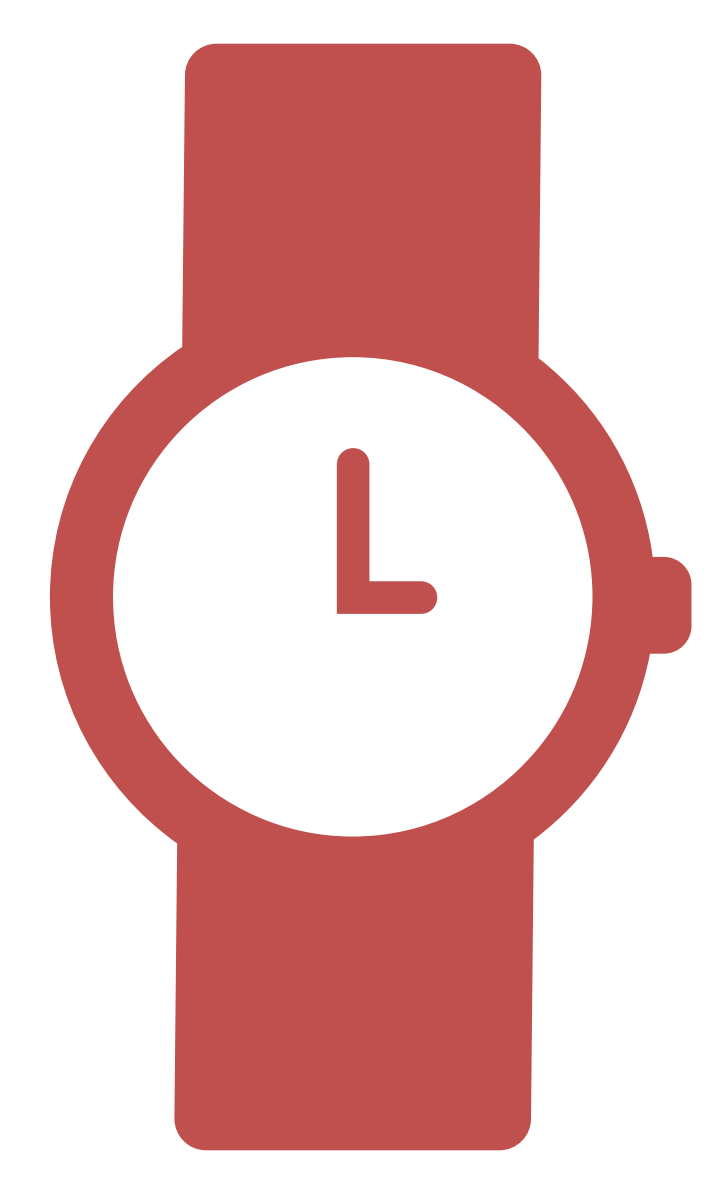

**pid\_t waitpid(pid\_t pid, int\* stat, int ops)** Suspend current process (i.e. parent) until child with **pid** ends. On success: Return **pid** when child terminates. Reap child. If  $stat$  != NULL, waitpid saves termination reason where it points.

See also: *man 3 waitpid*

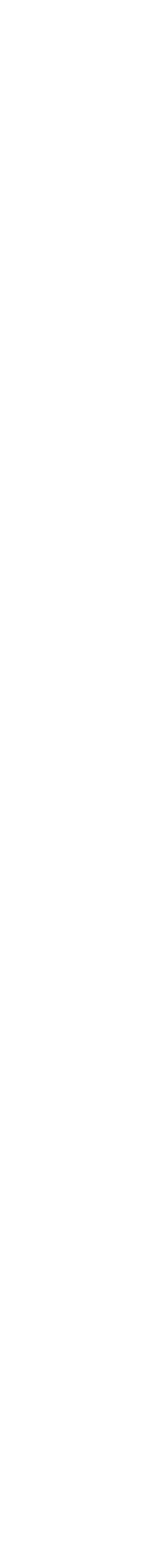

# **waitpid example**

18

```
void fork_wait() { 
  int child status;
   pid_t child_pid = fork(); 
   if (child_pid == 0) { 
     printf("HC: hello from child\n");
   } else { 
      perror("waitpid");
       exit(1); 
 } 
 } 
   printf("Bye\n"); 
   exit(0); 
}
```
if (-1 == **waitpid**(child\_pid, &child\_status, 0)) {

 **printf("CT: child %d has terminated\n", child\_pid);** 

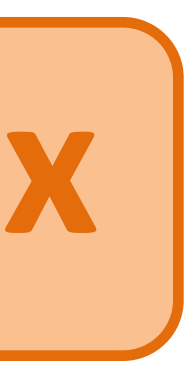

### What is printed, in what order? **ex**

# **waitpid example**

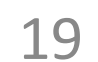

```
void fork_wait() { 
   int child_status; 
   pid_t child_pid = fork(); 
  if (child pid == 0) {
     printf("HC: hello from child\n");
   } else { 
    if (-1 == waitpid(child pid, &child status, 0)) {
      perror("waitpid");
       exit(1); 
 } 
     printf("CT: child %d has terminated\n", child_pid); 
 } 
   printf("Bye\n");
   exit(0); 
}
```
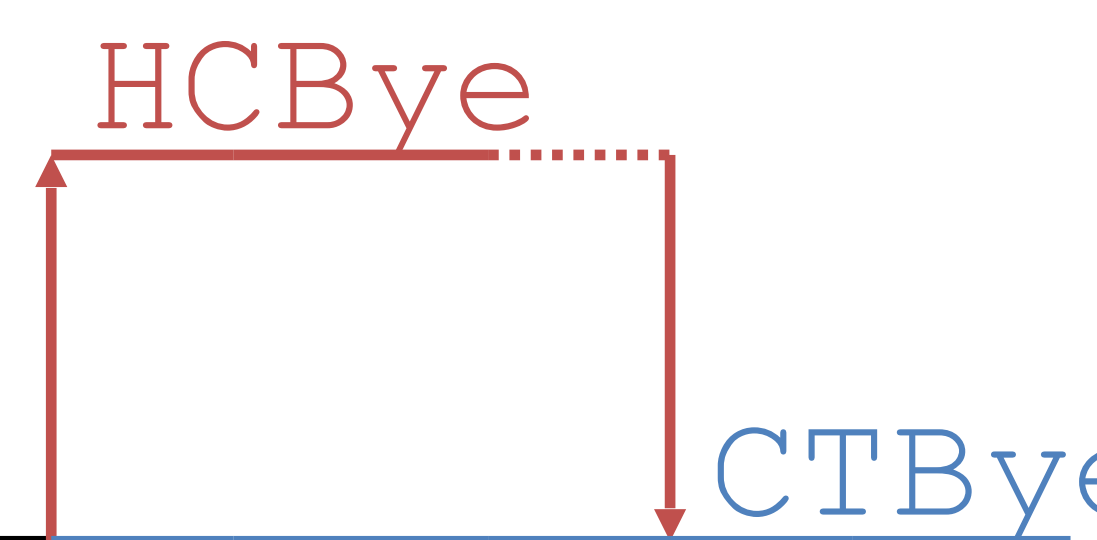

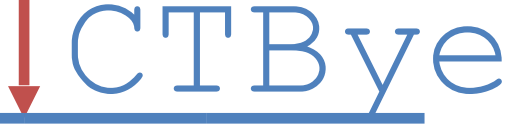

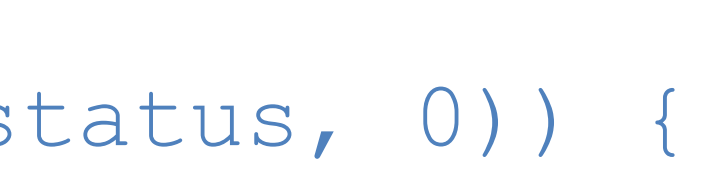

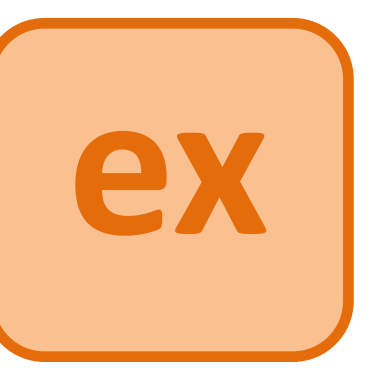

**HC: hello from child Bye CT: child 1 has terminated Bye** Printed:

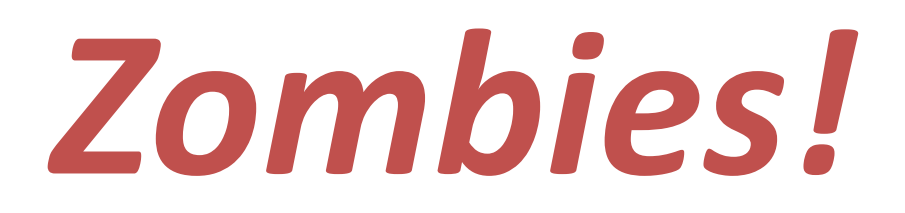

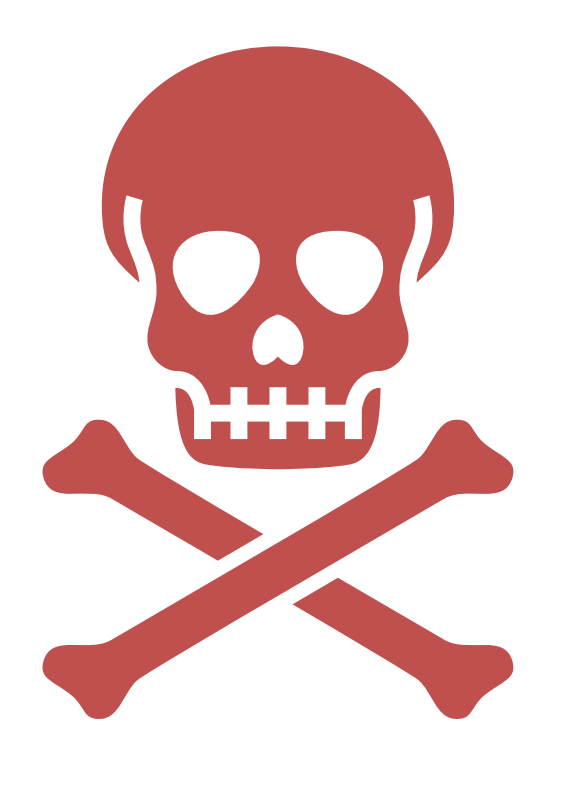

### Terminated process still consumes system resources

### Reaping with wait/waitpid

- If any parent terminates without reaping a child, then child will be
	-

# What if parent doesn't reap? reaped by **systemd/init** process (pid == 1) What if parent runs a long time? *e.g.*, shells and servers

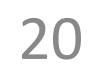

# **Error-checking**

- Check return results of system calls for errors! (No exceptions.)
	-
	-
	-
	-

Read documentation for return values. Use perror to report error, then exit.

### **void perror(char\* message)** Print "*<message>*: *<reason that last system call failed.>*"

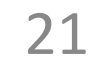

# **Summary**

### **Processes**

System has multiple active processes

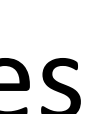

- 
- Each process:
	- Appears to have total control of the processor
	- Has isolated access to its own data (usually)
- OS periodically "context switches" between active processes

### **Process management**

fork, execv, waitpid

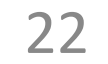

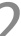

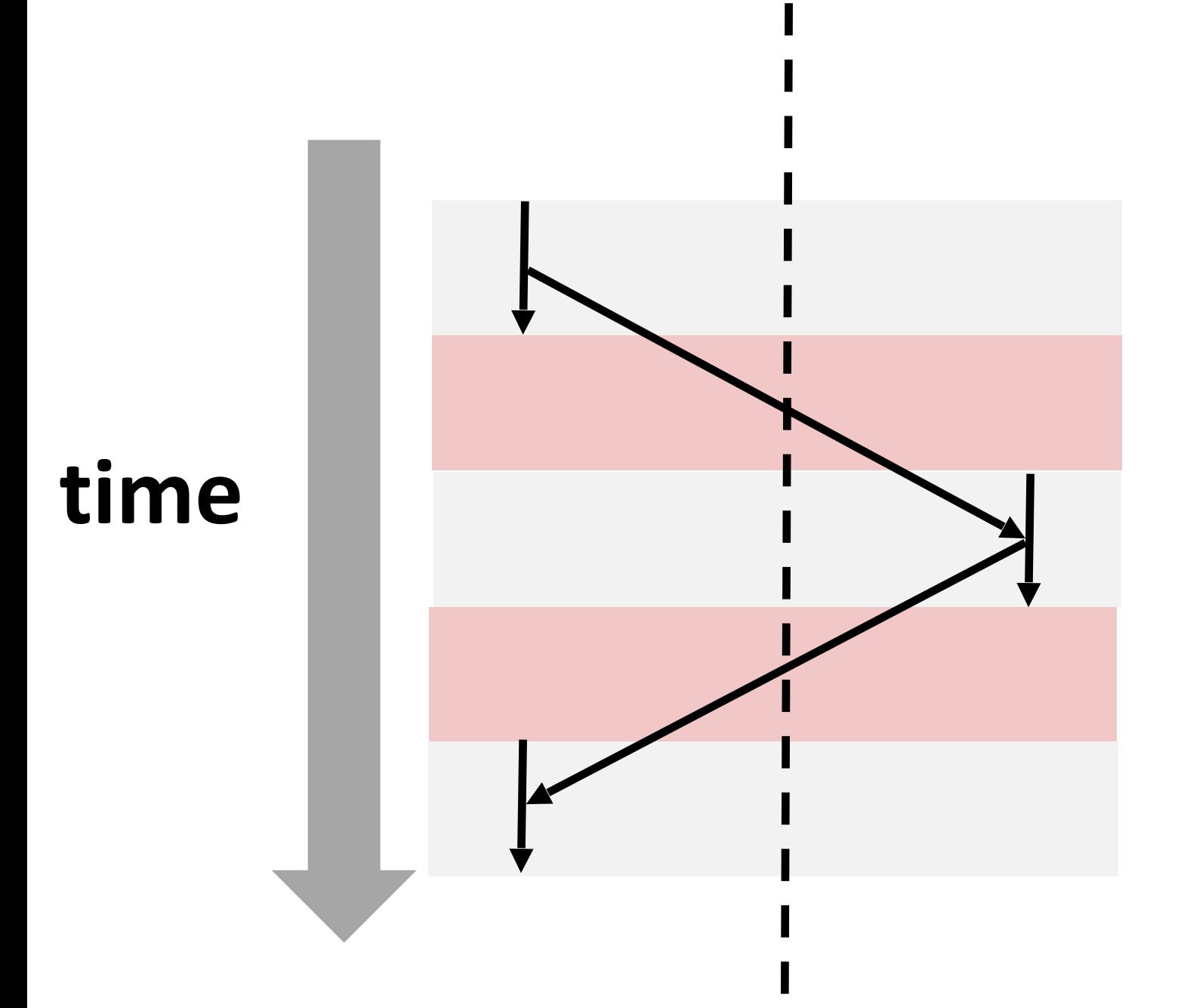

23

/\*

```
 grandchild fork. Make the program print "Hello from grandchild"
```
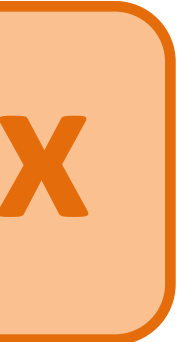

 Write a C function that creates a child fork that creates a from the grandchild, then "Hello from child" from the child, making sure these statements happen in this order.

void wait for grandchild() {

\*/

}

# **Exercise: fork + waitpid ex**

1. Implement the following function using  $f \circ rk$  and wait: pid\_t **fork**() Hint: pass 0 for ops

pid t waitpid (pid t pid, int\* stat, int ops)

24

void wait\_for\_grandchild() { int status; // Fork once to create child  **pid\_t child\_pid = fork();**  // Only fork again if in the child thread if (**child\_pid == 0**) { // Fork again to create grandchild  **pid\_t grand\_child\_pid = fork();**  if (**grand\_child\_pid == 0**) { // Print from inside the grandchild printf("Hello from grandchild\n"); } else { // In the child, wait until the grandchild has printed if (-1 == **waitpid(grand\_child\_pid, &status, 0)**) { perror("waitpid"); exit(1); } printf("Hello from child\n"); } } else { if (-1 = **waitpid(child\_pid, &status, 0)** {… final error check } }}

- 
- 
- 
- 

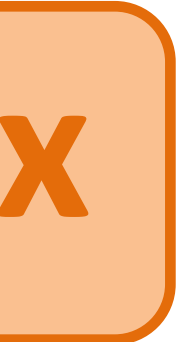